# **Coreldraw X7 The Official Guide**

YEAH, REVIEWING A EBOOK CORELDRAW X7 THE OFFICIAL GUIDE COULD MOUNT UP YOUR NEAR CONTACTS LISTINGS. THIS IS JUST ONE OF THE SOLUTIONS FOR YOU TO BE SUCCESSFUL. AS UNDERSTOOD, EXPLOIT DOES NOT SUGGEST THAT YOU HAVE FABULOUS

COMPREHENDING AS COMPETENTLY AS CONTRACT EVEN MORE THAN NEW WILL GIVE EACH SUCCESS. NEIGHBORING TO, THE PUBLICATION AS SKILLFULLY AS PERCEPTION OF THIS CORELDRAW X7 THE OFFICIAL GUIDE CAN BE TAKEN AS WITH EASE AS PICKED TO

Knowledge Graphs and Big Data Processing Valentina Janev 2020-01-01 This open access book is part of the LAMBDA Project (Learning, Applying, Multiplying Big Data Analytics), funded by the European Union, GA No. 809965. Data Analytics involves applying algorithmic processes to derive insights. Nowadays it is used in many industries to allow organizations and companies to make better decisions as well as to verify or disprove existing theories or models. The term data analytics is often used interchangeably with intelligence, statistics, reasoning, data mining, knowledge discovery, and others. The goal of this book is to introduce some of the definitions, methods, tools, frameworks, and solutions for big data processing, starting from the process of information extraction and knowledge representation, via knowledge processing and analytics to visualization, sense-making, and practical applications. Each chapter in this book addresses some pertinent aspect of the data processing chain, with a specific focus on understanding Enterprise Knowledge Graphs, Semantic Big Data Architectures, and Smart Data Analytics solutions. This book is addressed to graduate students from technical disciplines, to professional audiences following continuous education short courses, and to researchers from diverse areas following self-study courses. Basic skills in computer science, mathematics, and statistics are required.

MY FACEBOOK FOR SENIORS MICHAEL MILLER 2014-12-15 THE PERFECT BOOK TO HELP ANYONE 50+ LEARN FACEBOOK--IN FULL COLOR! WHETHER YOU ARE NEW TO FACEBOOK OR WOULD LIKE to explore more of its features, My Facebook for Seniors makes learning to use the world's most popular social media site simple and fun. The full-color, step-by-step instructions make it easy to connect with family, friends, and colleagues; share digital photos; play social games on Facebook; and much more. Veteran author Michael Miller has written more than 100 nonfiction books and is known for his ability to explain complex topics to everyday readers. Michael wrote this book from the 50+ point of view, using relevant examples and covering all the most popular tasks. Here are just a few things you will learn how to do in this top-selling book: • Sign up for Facebook (it's free!) and create a new account • Configure Facebook's privacy settings to keep your personal information private • Find old friends who are also on Facebook • Use the News Feed to discover what your friends are up to • Discover how best to use Facebook to keep in touch with your kids and grandkids • Update your friends and family on your current activities • View your friends' digital photos--and share your photos with friends and family • Personalize the Timeline page that your friends see • Use Facebook to schedule and manage real-world events--including birthdays • Chat privately with friends and family--via text or video • Find and follow pages from your favorite public figures and companies • Discover interesting topic-specific groups • Enhance Facebook with interesting apps and fun social games • Search Facebook for useful information • Find out what you should--and shouldn't--share on Facebook • Use Facebook on your iPad, iPhone, or Android device

BRING IT HOME WITH CORELDRA W ROGER WAMBOLT 2012 PRESENTS TIPS, TRICKS, TECHNIQUES, AND STEP-BY-STEP INSTRUCTIONS ON HOW TO CREATE PROFESSIONAL-LOOKING ADS AND marketing material using CorelDRAW.

LATEX IN 157 MINUTES TOBIAS OETIKER 2015-08-19 LATEX IS A TYPESETTING SYSTEM THAT IS VERY SUITABLE FOR PRODUCING SCIENTIFIC AND MATHEMATICAL DOCUMENTS OF HIGH typographical quality. It is also suitable for producing all sorts of other documents, from simple letters to complete books. Latex uses Tex as its formatting engine. This short introduction describes Latex and should be sufficient for most applications of Latex.

CORELDRAW 10 FOR WINDOWS PHYLLIS DAVIS 2002 SIMPLE, STEP-BY-STEP INSTRUCTIONS PROVIDE FAST-TRACK LEARNING SOLUTIONS. THIS GUIDE DETAILS THE POWERFUL NEW FEATURES included in CorelDRAW's latest version. Handy page tabs offer easy access to specific tasks.

WORDPERFECT 6.1 FOR WINDOWS NITA HEWITT RUTKOSKY 1995

CORELDRAW 12 STEVE BAIN 2004 OFFERS TIPS AND TRICKS FOR CREATING ARTWORK USING THE GRAPHICS APPLICATION, COVERING SUCH TOPICS AS USING OBJECT TOOLS, WORKING WITH TEXT, and creating animations.

GIMP KARIN KYLANDER 1999 THE AUTHORS COMPREHENSIVELY COVER GIMP BY TEACHING READERS ALL ASPECTS RANGING FROM INSTALLING TO SCRIPTING TO WORKING FASTER AND MORE efficiently through shortcuts. Features a 32-page Color Studio with inspiring images readers can create by learning all of the program's techniques in the book. The CD-ROM contains core GIMP software, plug-ins, and libraries that add file formats and effects to harness the power of this expandable and extensible program. CORELDRAW 2020 - TRAINING BOOK WITH MANY EXERCISES PETER SCHIESSL 2020-04-09 CORELDRAW 2019 TRAINING BOOK --------------

Rapunzel's World RH Disney 2017-12-19 A full-color guide to Rapunzel's adventures from Disney Tangled: The Series! Rapunzel is about to assume the throne as the Princess of Corona, but that won't stop her from having more adventures with friends Eugene, Cassandra, Pascal, and Maximus. Jump into her world in this guidebook based on Disney Tangled: The Series! This full-color book is perfect for children ages 6 to 9. The long blond hair is back with Disney Tangled: The Series, an animated series that continues the fantastic adventures of Rapunzel and Eugene that began in Disney's 50th animated classic, Tangled.

--------------------------------------------------------------------- CorelDraw is introduced from the beginning, step by step, with lots of exercises. Easy learning by doing! Using this graphics program is almost playful, because this book is not a collection of material, but a training book, proven and developed from numerous computer courses. ------ ---------------------------------------------------------------------------------------------------- Printed in full color. With many pictures and

EXPLORING DIGITAL COMMUNICATION CAROLINE TAGG 2015-04-10 ROUTLEDGE INTRODUCTIONS TO APPLIED LINGUISTICS IS A SERIES OF INTRODUCTORY LEVEL TEXTBOOKS COVERING THE CORE topics in Applied Linguistics, primarily designed for those beginning postgraduate studies or taking an introductory MA course, as well as advanced undergraduates. Titles in the series are also ideal for language professionals returning to academic study. The books take an innovative 'practice to theory' approach, with a 'back-to-front' structure. This leads the reader from real-world problems and issues, through a discussion of intervention and how to engage with these concerns, before finally relating these practical issues to theoretical foundations. Exploring Digital Communication aims to discuss real-world issues pertaining to digital communication, and to explore how linguistic research addresses these challenges. The text is divided into three sections (Problems and practices; Interventions; and Theory), each of which is further divided into two subsections which reflect linguistic issues relating to digital communication. The author seeks to demystify any perceived divide between online and offline communication, arguing that issues raised in relation to digital communication throw light on language use and practices in general, and thus linguistic interventions in this area have implications not only for users of digital communication but for linguists' general understanding of language and society. Including relevant research examples, tasks and a glossary, this textbook is an invaluable resource for postgraduate and upper undergraduate students taking New Media or Communication Studies modules within Applied Linguistics and English Language courses. Adobe Illustrator CC Classroom in a Book (2017 release) Brian Wood 2016-12-07 This is the eBook of the printed book and may not include any media, website access codes, or print supplements that may come packaged with the bound book. Creative professionals seeking the fastest, easiest, most comprehensive way to learn Adobe Illustrator CC (2017 release) choose Adobe Illustrator CC Classroom in a Book (2017 release) from the best-selling series of hands-on software training workbooks from Adobe Press. The 15 project-based lessons in this book show users step-by-step the key techniques for working in Illustrator. Build a strong foundation for working with Adobe Illustrator CC by following hands-on projects for creating logos, illustrations, and posters. Learn how to use the Shaper tool and Live Shapes along with dynamic symbols to streamline graphics creation. Create website assets and export them in multiple formats to support modern responsive web designs. From exacting illustration to more free-form painting, you'll gain vital Illustrator skills as you progress through the lessons.

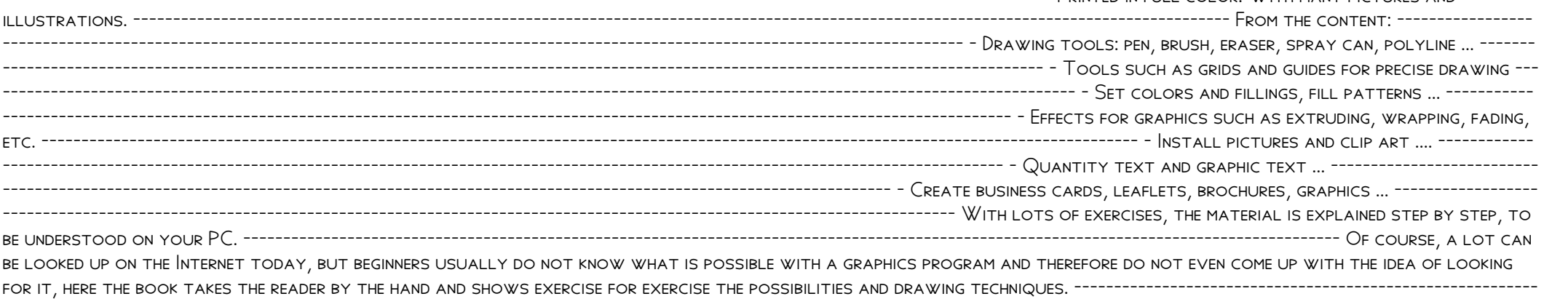

------------------------------------------------------------------------------- After completing your studies, you can not only draw private DVD stickers or birthday invitations, BUT ALSO DESIGN PROFESSIONAL APPLICATIONS, E.G. COMPANY LOGOS OR ADVERTISING POSTERS, FOR THE LATTER OUR BUILT-UP VOLUME IS RECOMMENDED AS AN ADDITION. ---------------------------------------------------------------------------------------------------- We have three books on almost every version of CorelDRAW: a

training book for the CorelDRAW graphics drawing program, a training book for the Corel Photo-Paint photo program (for photo editing) included in the CorelDRAW Suite, and a Built-Up Volume for both with more sophisticated exercises and techniques.

COMPLETE MAYA PROGRAMMING DAVID GOULD 2003 "DAVID GOULD IS AN EXPERT AT USING, PROGRAMMING, AND TEACHING MAYA, AND IT SHOWS. PEOPLE WHO NEED TO PROGRAM MAYA WILL find this book essential. Even Maya users who don't intend to do extensive programming should read this book for a better understanding of what's going on under the hood. Compact yet thorough, it covers both MEL and the C++ API, and is written to be informative for both novice and expert programmers. Highly recommended!" -Larry Gritz, Exluna/NVIDIA, co-author of Advanced RenderMan: Creating CGI for Motion Pictures "This book should be required reading for all Maya programmers, novice and expert alike. For the novice, it provides a thorough and wonderfully well thought-out hands-on tutorial and introduction to Maya. The book's greatest contribution, however, is that in it David shares his deep understanding of Maya's fundamental concepts and architecture, so that even the expert can learn to more effectively exploit Maya's rich and powerful programming interfaces." -Philip J. Schneider, Disney Feature Animation, co-author of Geometric Tools for Computer Graphics "Having provided a technical review of David Gould's Complete Maya Programming, I must say that this book is the definitive text for scripting and plug-in development for Maya. Never before has there been such a concise and clearly written guide to programming for Maya. Any user smart enough to pick up this book would be better off for it." -Chris Rock, a Technical Director at "a Large Animation Studio in Northern California" "If you ever wanted to open the Maya toolbox, this is your guide. With clear step-by-step instructions, you will soon be able to customize and improve the application, as well as create your own extensions, either through the MEL scripting language or the full C++ API." - CHRISTOPHE HERY, INDUSTRIAL LIGHT & MAGIC LEARNING MAYA, THE WORLD'S LEADING 3D ANIMATION AND EFFECTS PACKAGE, IS A CHALLENGE, ESPECIALLY FOR THOSE WHO WANT TO MASTER Maya's versatile programming features in addition to its built-in tools. Finally, here is a practical, step-by-step guide that shows how to use Maya to its fullest potential, beginning with the basics. Readers of Complete Maya Programming will first gain a thorough understanding of Maya's inner workings, and then learn how to customize and extend Maya with scripts and plugins that take control and productivity to new levels. Users new to programming can apply Maya's easy scripting language MEL (Maya Embedded Language), while more advanced users can work with the C++ API (Application Progamming Interface). Both a fundamental tutorial for Maya beginners and a solid reference for experienced developers, Complete Maya Programming is every user's guide to Maya mastery. FEATURES: \*Demonstrates how to use MEL to control Maya, customize its interface, automate procedures, and more \*Details how to use the C++ API to modify Maya functionality and develop tools and features to meet any need \*Explains when to use MEL, when to use the C++ API, and how to use them together \*Provides a multitude of real-world examples illustrating applications of Maya programming \*Ideal for technical directors, developers, or anyone wishing to master Maya \*Provides a storehouse of MEL scripts and C++ source code, glossary, and list of resources, available at www.davidgould.com Organizing You Shannon Upton 2013-09 Do you have more clutter in your mind than on your coffee table? A little organization can bring a lot of peace to your frazzled heart. Whether you embrace structure or cherish your flexibility, you can learn how to use organization as a tool to clear out the clutter that really matters: the clutter in your spirit. Shannon Upton's unique blend of organizational techniques, relatable personal stories, and scripture will help you to live out your faith as you run your home. Shannon joyfully shares practical, manageable ways for you to make your household run more smoothly as you grow closer to Jesus in a real way! ADOBE ILLUSTRATOR CSÓ ADOBE CREATIVE TEAM 2012 A GUIDE TO ADOBE ILLUSTRATOR CSÓ COVERS SUCH TOPICS AS CREATING AND MANAGING DOCUMENTS, DRAWING, COLORING ARTWORK, working with typography and images, and preparing graphics for the Web. CorelDRAW X7: The Official Guide Gary David Bouton 2014-10-21 The Only Corel-Authorized Guide to CorelDRAW X7 CorelDRAW X7: The Official Guide shows you

Adobe Photoshop CS6 for Photographers Martin Evening 2012-08-06 Renowned Photographer and Photoshop hall-of-famer, Martin Evening returns with his comprehensive guide to Photoshop. This acclaimed work covers everything from the core aspects of working in Photoshop to advanced techniques for refined workflows and professional results. Using concise advice, clear instruction and real world examples, this essential guide will give you the skills, regardless of your experience, to create professional quality results. A robust accompanying website features sample images, tutorial videos, bonus chapters and a plethora of extra resources. Quite simply, this is the essential reference for photographers of all levels using Photoshop.

Black & Decker The Complete Photo Guide to Home Decorating Projects 2009-09 "Features do-it-yourself information on everything from painting and trimwork to slipcovers and window treatments"--Provided by publisher.

A Designer's Guide to Adobe InDesign and XML James J. Maivald 2007-12-04 Is this book for programmers? Written specifically for graphic designers and production artists already comfortable working with Adobe InDesign, this book teaches you how to automate publishing without learning a lot of scary code. XML simplifies the process of moving content in and out of your layouts and can speed up any print or Web assignment. Why should I care about XML? If you're managing data-intensive layout projects, and you want to keep that data consistent, accurate, and up-to-date, then incorporating XML can help. You can also use XML to automate processes like importing text and large numbers of graphics into a layout, or repurposing content from one application to another. Do I need additional plug-ins or special software? You need only the powerful features built into InDesign CS2, CS3 or CS4 to use this book. How will I learn XML? This guide includes nine easy-to-follow projects with downloadable support files. With these hands-on tutorials, you will learn XML in context. By the final project, XML will no longer be a mystery, but a powerful tool you can use to support your company or clients. These real-world projects will teach you: l Business cards: Create a structured layout in InDesign and then import XML. Format text automatically and flow the text into multiple examples. l Product catalog: Learn how to import XML data into a structured layout using nested styles and cloned text. l Direct mail and variable data printing: Use XML and InDesign to create sophisticated direct mail pieces without costly plug-ins or third-party software. l Magazine and newspaper: Build and export magazine-style publications for online distribution. l Web: Transform XML into XHTML to incorporate directly into your Web pages, or use Cascading Style Sheets to instantly format your exported XML.

layout and design tips from the author THE DIGITAL RENAISSANCE CARLYN BECCIA 2014-12-05 PLEASE NOTE: THE WEBSITE PRINTED IN THE BOOK [CARLYNPAINTS.COM] IS NO LONGER VALID. PLEASE FIND THE AUTHOR'S DEDICATED BOOK

## Pantone for fashion and home 2003

how to create photorealistic illustrations, lay out text and graphics, import and edit photos, add special effects to vector art and photos, and transform 2D objects into 3D artwork. You'll also get expert tips for printing work that matches what you've designed on your monitor. Step-by-step tutorials based on downloadable sample

files let you learn by doing. Explore and master CorelDRAW's menus, palettes, and dockers Add Paragraph Text, Artistic Text, and custom-shaped text to your designs Explore the new Content Exchange for access to new, exciting patterns and other fills Create the illusion of 3D objects with the Perspective and Extrude tools Dramatically edit objects with the Smear, Twirl, Attract, Repel, and Distortion tools Add elements of photorealism to your drawings with lens effects, transparency, shadows, glows, and bevels Combine photos with vector graphics in CorelDRAW, and perform advanced editing in PHOTO-PAINT CorelDRAW Keyboard Shortcuts U C-Abel Books 2017-02-19 Create, edit, manipulate, and export images the right way. Increase the productivity, accuracy, and efficiency level of your operation in CorelDraw to an unimaginable height. Grab the all-in-one knowledge of CorelDraw through the use of keyboard shortcuts, tips, techniques, and illustrations used in this step by step guide. The things this book has in stock for you are: Fundamental Knowledge of Keyboard Shortcuts: Definition of Computer Keyboard, Ways To Improve In Your Typing Skill, Mouse, Definition Of Keyboard Shortcuts, Why You Should Use Shortcuts, Ways To Become A Lover Of Shortcuts, How To Learn New Shortcut Keys, Your Reward For Knowing Shortcut Keys, Why We Emphasize On The Use of Shortcuts. 15 (Fifteen) Special Keyboard Shortcuts. Tips, Tricks, Techniques, and Keyboard Shortcuts for use in CorelDraw \*Vectorization: Convert to Vector Images with PowerTRACE, A Primer on Vectorization with PowerTRACE, Before You Begin Converting Your Image, Tracing an Exported Bitmap to Vector, Tracing a Scanned Bitmap to Vector. \*Customize CorelDRAW Graphics Suite to Fit Your Workflow. \*What Makes a Workspace a Workspace? \*Switching Between Workspaces: Customizing Toolbars Interactively, Customizing Shortcut Keys, Saving Your Workspace, Exporting Your Workspace. \*Setting Document Defaults: Restoring Your Workspace to Factory Defaults. \*Improving the Color of Dull Photos. \*Keyboard Shortcuts for use in CorelDraw. Allow this book to show you how to use the impressively organized features of CorelDraw to create eye catching marketing materials and lots more CorelDRAW 2017 & Home and Student Suite X8 - Training Book with Many Exercises Peter Schiessl 2017-10-28 Training book for CorelDRAW 2017 & Home and Student Suite X8 with many exercises. You can learn from beginning step by step more and more to make you own covers, grafics, invitations, advertisement, business cars .... Make the exercises and you learn how to use this grafic Programm easy. Corel WordPerfect 7 Nita Hewitt Rutkosky 1997-07

CorelDRAW X8: The Official Guide Gary David Bouton 2017-02-03 The Corel-Authorized Guide to CorelDRAW®—Updated for CorelDRAW X8 This thoroughly revised guide offers complete coverage of CorelDraw X8, including the revamped interface and brand-new features. CorelDRAW X8: The Official Guide shows anyone—from a beginner to an experienced illustrator—how to create top-drawer commercial graphics and exquisite artwork. You will learn to draw photorealistic illustrations, use shortcuts to create complex art, lay out text like a pro, add special effects, and transform 2D objects into 3D graphics. The book features tips for printing high-quality work that matches what you've designed on your monitor. • Work in the customizable interface redesigned to reflect Windows® Metro style • Explore and understand the software's menus, palettes, and dockers • Lay out brochures, flyers, and other multi-page documents • Add paragraph, artistic, and custom-shaped text to your designs • Search the Content Exchange for fonts, vector patterns, background designs, and the Get More docker • Use the Perspective, Extrude, Smear, Twirl, Attract, Repel, and Distortion tools • Incorporate lens effects, transparency, shadows, glows, and bevels • Put all the elements together in a professional, visually compelling way with

page at: http://www.carlynbeccia.com/carlynpaints/thedigitalrenaissance.html Also, the excercise downloads referred to in the book at:

http://www.carlynbeccia.com/carlynpaints/downloads.html The Digital Renaissance teaches you how to translate the methods and skills found in traditional art to the digital medium. By covering fundamental painting principles and the basics of digital software, before moving into tutorials that break down key techniques, professional artist Carlyn Beccia teaches you how to use the tools at hand to paint your own works of art. Each chapter showcases one great painter and analyzes the techniques that set each one apart. These techniques are then imitated in step-by-step tutorials, allowing you to achieve amazingly convincing results and bring your own work to new creative heights.

COREL DRAW TRAINING GUIDE Satish Jain/M.Geetha 2018-06-02 This guide is a step-by-step training manual for learning a very versatile and useful Graphic package namely CorelDRAW Graphics Suite X8.The book begins with the basics of CorelDRAW in Chapter 1 and 2. Chapter 3 explains the making of basic drawing, as well as the artistic media tools.Chapter 4 covers advanced drawing to work with basic tools and shapes such as grouping, ungrouping, aligning and distribute objects.Chapter 5 and 6 explain Paragraph text editing, artistic text and its formatting.Chapter 7 deals with Layers and Symbols.Chapter 8 and 9 describe the Outline tool and Fill tool. These tools are useful for giving different artistic impact to the graphic objects.Chapter 10 enables you to deal with Interactive tools and the way CorelDRAW Graphics Suite X8 manages them.Chapter 11 explains the power of editing and manipulating images with ease. Chapter 12 deals with page layout and last Chapter deals with printing and publishing a document.The notable features of this training guide are:Detailed exposition of basic and advanced tools available in this graphics package.Step-by-step description of various commands and managing long documents.Different types of text styles are described using different methods. Importing and Exporting of graphic documents are explained in detail.

EXCEL 2019 ALL-IN-ONE LOKESH LALWANI 2019-09-17 100% PRACTICAL GUIDE TO UNDERSTAND AND USE BASIC TO ADVANCE LEVEL EXCEL 2019 DESCRIPTION EXCEL IS, BY FAR, THE most preferred spreadsheet program on this planet. People love it because of its simplicity and easy user interface. The primary focus of Excel is to perform basic to advanced level numeric calculations. Every industry, department, job role is dependent on Excel to perform day to day duties as well as data analysis and visualization. Microsoft Excel is available in both offline (Excel 2019) and online (Office 365) versions. If you are new to Excel or use this program day in day out, then this book will surely clear your logics and concepts of excel. This book starts with an introduction to Excel program and an overview of its interface and move towards an explanation of new features being introduced in Excel 2019 and Office 365, then an in-depth discussion on entering and transforming data. Understanding different formulas and functions with practical exercises. Afterwards, how to perform data analysis and present it using different data visualization tools. Finally, extracting data and automation of tasks through Macros. After going through this book, you will become conceptually strong in using various features of Excel. You will increase your productivity by understanding and using the right tool for the related data set. KEY FEATURES What's New in Excel 2019 Office 365 Putting Data into Excel Transforming and Managing the Data Formulas and Functions Data Analysis techniques Data Visualization techniques Multiple ways of Data Extraction Automation in Excel through Macros WHAT WILL YOU LEARN By the end of the book, you will come across many case studies to put your knowledge to practice and understand many tools to solve real-life business problems such as importing data into Excel from different sources, data cleaning through various tools including flash fill, bringing data together into one place using LOOKUP FUNCTIONALITY, ANALYSING IT TO GET INSIGHTS THROUGH PIVOT TABLES F WHAT IF ANALYSIS, GENERATING FORECAST BASED ON PAST TRENDS, EXPORTING FINAL REPORTS, UNDERSTANDING Power features like Power Pivot/Query/Map and automating manual processes through Macros . Remember to practice along with sample data files provided in the exercise files bundle of the book to master these techniques. WHO THIS BOOK IS FOR This book is for anyone who is either new to Excel or daily Excel user. This book will take you from basic concepts of Excel to Advanced level. Whether you belong to any industry or serving any department, as an Excel user, this book will make you a Pro in Excel. Table of Contents What's New in Excel 2019/Office 365 Entering Data in Excel Transforming and Managing Data Formulas and Functions Data Analysis Data Visualization Data Extraction Automation in Excel through Macros

PHOTOSHOP CS4 QUICKSTEPS CAROLE MATTHEWS 2009-07-06 YOUR FULL-COLOR, FAST REFERENCE TO PHOTOSHOP CS4 IN THIS THOROUGHLY REVISED GUIDE, FULL-COLOR SCREENSHOTS and brief instructions show you how to use the latest version of Photoshop quickly and easily. Learn how to edit and retouch photos, work with the drawing and painting tools, add text, use layers, create special effects, and prepare art for print or the Web. Photoshop CS4 QuickSteps covers the latest photography-related tools and techniques, including RAW file formats, Bridge, special effects, and more. Screenshots with callouts show and explain exactly what youll see on your computer screen while youre doing a task, and color-coded tabs make it easy to find just the information you need.

CORELDRAW® X4: The Official Guide Gary David Bouton 2008-07-15 The Only Corel-Authorized Guide to CorelDRAW X4 Create fine art and commercial graphics with one powerful tool! CorelDRAW X4: The Official Guide shows you how to get a visual message across with impact and style; edit photos; build captivating layouts; and compose scenes in a clean, attention-getting style. Learn how to illustrate like the pros, justify and flow text around shapes, and truly understand digital color. You'll also discover how to create 3D objects, apply special effects, and integrate different media to build outstanding graphics. Packed with expert tips and techniques for creating professional-level art, this is your one-stop CorelDRAW X4 resource. Create drawings that mimic traditional oils and acrylics using Artistic Media, Smudge, and Roughen brushes Lay out complete page designs with layers, multi-page options, and preset page and label templates Import and format text, flow text around illustrations, and add drop caps Use CorelDRAW as a desktop publishing program Import and edit digital photos, including camera RAW files, and incorporate them into your designs Add special effects to your illustrations including dynamic lens effects and transparency Create 3D objects with the Extrude tool Includes an all-new 8-page full-color section

CorelDRAW X7: The Official Guide Gary David Bouton 2014-10-17 The Only Corel-Authorized Guide to CorelDRAW X7 CorelDRAW X7: The Official Guide shows you how to create photorealistic illustrations, lay out text and graphics, import and edit photos, add special effects to vector art and photos, and transform 2D objects into 3D artwork. You'll also get expert tips for printing work that matches what you've designed on your monitor. Step-by-step tutorials based on downloadable sample files let you learn by doing. Explore and master CorelDRAW's menus, palettes, and dockers Add Paragraph Text, Artistic Text, and custom-shaped text to your designs Explore the new Content Exchange for access to new, exciting patterns and other fills Create the illusion of 3D objects with the Perspective and Extrude tools Dramatically edit objects with the Smear, Twirl, Attract, Repel, and Distortion tools Add elements of photorealism to your drawings with lens effects, transparency, shadows, glows, and bevels Combine photos with vector graphics in CorelDRAW, and perform advanced editing in PHOTO-PAINT

THE BARIATRIC BIBLE CAROL. BOWEN BALL 2019-04-30 THIS COMPREHENSIVE GUIDE OFFERS ADVICE ON THE TYPES OF SURGERY ON OFFER AND HIGHLIGHTS THE MANY DIETS THAT ARE required prior to surgery. Its main focus is on advice and recipes for after surgery to help the post-op patient maximise their best chance of long-term success with weight-

Coreldraw 8 For Dummies Deke McClelland 1998-02-16 Updated Coverage of Corel PhotoPaint 8 and CorelDream 3D! You Don't Need to Be a Professional Designer to Create Logos, Illustrations, or Cool Artwork — It's Simple with this Easy-to-Use Guide! Turn your computer into a full-fledged design ship! CorelDRAW 8 For Dummies® takes you on an informative yet humorous tour through CorelDRAW 8 — the Windows 95 version of this leading graphics program. With concrete instructions, desktop publishing expert and bestselling author Deke McClelland shows you the ins and outs of creating professional-quality logos, illustrations, and special effects with CorelDRAW and Corel PhotoPaint. Ask for IDG Books'…For Dummies® Books, the Fun and Easy Way to Find Out about Computers. Also look for IDG Books' PCs For Dummies®, 5th Edition, the fun and easy way to get up and running, and PageMaker® 6.5 For Dummies®, Internet Edition, the fast and friendly way to publish your documents on the Net! Inside, find helpful advice on how to: Get up and running with complete coverage of CorelDRAW 8 and updated coverage of Corel PhotoPaint 8 and CorelDream 3D Explore simple, timesaving ideas for creating special effects such as rotating and stretching graphics and text Find thorough explanations of CorelDRAW 8 tools, including the property bar, updated shape tool, interactive fill tool, fly-out menus, and dockers Discover professional techniques for designing documents, editing scanned photos, and combining text and graphics Create Web-ready graphics, including clickable image maps and saving documents as HTML files

CorelDRAW Art and Artistry Corel 1998-10 This lavish four-color book offers creative ideas, images, step-by-step techniques from an actual artist perspective. Eightyfive percent of past buyers have used the enclosed CD-ROM as a useful resource--utilizing Corel software products, selected images from the book, and tutorials from past and present World Design Contest winners.

Drawing Dynamic Comics Andy Smith 2000 Provides instructions on how to draw facial expressions, anatomy, backgrounds, and characters commonly found in comic books and strips.

CorelDRAW! 6 for Dummies Deke McClelland 1995 Explains the commands and tools in CorelDRAW! and CorelPhoto-Paint and offers suggestions for creating logos,

### illustrations, and special effects

CorelDRAW X6 The Official Guide Gary David Bouton 2012-09-06 The only official guide to CorelDRAW—fully updated throughout to cover all the new features of the latest release CorelDRAW X The Official Guide is the one-stop tutorial/reference for learning how to create gorgeous graphics for a variety of print and web uses. Veteran graphic designer and author Gary Bouton shows you how to use the new product features, and shows off beautiful graphics and techniques in this Corelauthorized guide. Packed with examples and techniques, this book delivers details no CorelDRAW user can afford to be without! Ideal for beginners through experts getting started on the new release, the book explains how to install the software, use the illustration and drawing tools, work with text, apply colors, fills, and outlines, apply special effects, and work in 3D. CorelDRAW X The Official Guide Offers hundreds of tips, tricks, and shortcuts that show how to get the most out of product features, not just what the features do Includes online access to 30+ video tutorials of hands-on instruction from the author, plus CorelDRAW native files, stock images for tutorials in Corel PHOTO-PAINT, custom typefaces designed by the author, and other useful starter pieces for learning CorelDRAW Includes a full-color insert demonstrating results of various filters and effects Provides a comprehensive CorelDRAW X reference as well as drawing tips and illustration techniques Discusses print and web use and potential issues Explains how to use PHOTO-PAINT, Corel's image-editing tool

 Neville Robbins 2006 Thoroughly Revised And Updated, The New Second Edition Of Neville Robbins' Beginning Number Theory Includes All Of The Major Topics Covered In A Classic Number Theory Course And Blends In Numerous Applications And Specialized Treatments Of Number Theory, Including Cryptology, Fibonacci Numbers, And Computational Number Theory. The Text Strikes A Balance Between Traditional And Algorithmic Approaches To Elementary Number Theory And Is Supported With Numerous Exercises, Applications, And Case Studies Throughout. Computer Exercises For CAS Systems Are Also Included. CorelDRAW 11 for Windows Steve Schwartz 2002-09-19 CorelDRAW 11 for Windows: Visual QuickStart Guide offers step-by-step instructions covering all the basics of CorelDRAW 11, including all the newest features, page and document set-up, text special effects, object arrangement, symbols, clip art & bitmaps, and CorelDRAW components. Additional special topics include CorelDRAW and the Web, converting paragraph text to curves, and printing, preflighting, and creating PDF files. A must-have for all CorelDRAW 11 users.

loss and better health. Database Design for Mere Mortals Michael James Hernandez 2003 "This book takes the somewhat daunting process of database design and breaks it into completely manageable and understandable components. Mike's approach whilst simple is completely professional, and I can recommend this book to any novice database designer." -- Sandra Barker, Lecturer, University of South Australia, Australia "Databases are a critical infrastructure technology for information systems and today's business. Mike Hernandez has written a literate explanation of database technology--a topic that is intricate and often obscure. If you design databases yourself, this book will educate you about pitfalls and show you what to do. If you purchase products that use a database, the book explains the technology so that you can understand what the vendor is doing and assess their products better." --Michael Blaha, consultant and trainer, author of A Manager's Guide to Database Technology "If you told me that Mike Hernandez could improve on the first edition of Database Design for Mere Mortals I wouldn't have believed you, but he did! The second edition is packed with more real-world examples, detailed explanations, and even includes database-design tools on the CD-ROM! This is a must-read for anyone who is even remotely interested in relational database design, from the individual who is called upon occasionally to create a useful tool at work, to the seasoned professional who wants to brush up on the fundamentals. Simply put, if you want to do it right, read this book!" --Matt Greer, Process Control Development, The Dow Chemical Company "Mike's approach to database design is totally common-sense based, yet he's adhered to all the rules of good relational database design. I use Mike's books in my starter database-design class, and I recommend his books to anyone who's interested in learning how to design databases or how to write SQL queries." --Michelle Poolet, President, MVDS, Inc. "Slapping together sophisticated applications with poorly designed data will hurt you just as much now as when Mike wrote his first edition, perhaps even more. Whether you're just getting started developing with data or are a seasoned pro; whether you've read Mike's previous book or this is your first; whether you're happier letting someone else design your data or you love doing it yourself--this is the book for you. Mike's ability to explain these concepts in a way that's not only clear, but fun, continues to amaze me." - -From the Foreword by Ken Getz, MCW Technologies, coauthor ASP.NET Developer's JumpStart "The first edition of Mike Hernandez's book Database Design for Mere Mortals was one of the few books that survived the cut when I moved my office to smaller quarters. The second edition expands and improves on the original in so many ways. It is not only a good, clear read, but contains a remarkable quantity of clear, concise thinking on a very complex subject. It's a must for anyone interested in the subject of database design." --Malcolm C. Rubel, Performance Dynamics Associates "Mike's excellent guide to relational database design deserves a second edition. His book is an essential tool for fledgling Microsoft Access and other desktop database developers, as well as for client/server pros. I recommend it highly to all my readers." --Roger Jennings, author of Special Edition Using Access 2002 "There are no silver bullets! Database technology has advanced dramatically, the newest crop of database servers perform operations faster than anyone could have imagined six years ago, but none of these technological advances will help fix a bad database design, or capture data that you forgot to include! Database Design for Mere Mortals(TM), Second Edition, helps you design your database right in the first place!" --Matt Nunn, Product Manager, SQEEGWARKER,GMIDROBOEDRDARGAWTUBAUS/OGHERRORBARGITEN BEIGNERED HIS PROFESSIONAL CAREER AS A DEVELOPER, I GAVE HIM MIKE'S BOOK TO HELP HIM UNDERSTAND DATABASE CONCEPTS AND make real-world application of database technology. When I need a refresher on the finer points of database design, this is the book I pick up. I do not think that there is a better testimony to the value of a book than that it gets used. For this reason I have wholeheartedly recommended to my peers and students that they utilize this book in their day-to-day development tasks." --Chris Kunicki, Senior Consultant, OfficeZealot.com "Mike has always had an incredible knack for taking the most complex topics, breaking them down, and explaining them so that anyone can 'get it.' He has honed and polished his first very, very good edition and made it even better. If you're just starting out building database applications, this book is a must-read cover to cover. Expert designers will find Mike's approach fresh and enlightening and a source of great material for training others." --John Viescas, President, Viescas Consulting, Inc., author of Running Microsoft Access 2000 and coauthor of SQL Queries for Mere Mortals "Whether you need to learn about relational database design in general, design a relational database, understand relational database terminology, or learn best practices for implementing a relational database, Database Design for Mere Mortals(TM), Second Edition, is an indispensable book that you'll refer to often. With his many years of real-world experience designing relational databases, Michael shows you how to analyze and improve existing databases, implement keys, define table relationships and business rules, and create data views, resulting in data integrity, uniform access to data, and reduced data-entry errors." --Paul Cornell, Site Editor, MSDN Office Developer Center Sound database design can save hours of development time and ensure functionality and reliability. Database Design for Mere Mortals(TM), Second Edition, is a straightforward, platform-independent tutorial on the basic principles of relational database design. It provides a commonsense design methodology for developing databases that work. Database design expert Michael J. Hernandez has expanded his best-selling first edition, maintaining its hands-on approach and accessibility while updating its coverage and including even more examples and illustrations. This edition features a CD-ROM that includes diagrams of sample databases, as well as design guidelines, documentation forms, and examples of the database design process. This book will give you the knowledge and tools you need to create efficient and effective relational databases. JOHN WILLIAMS 2018-07-25 With more than 25 years of development, CorelDRAW Graphics Suite is a

complete and professional collection of graphics products. Combining an extensive toolset for illustration, page layout, typography, photo editing, and so much more, CorelDRAW X7 provides everything creative professionals and aspiring designers need to turn their ideas into amazing pieces of art. Learning tools remain a very important part of that creative journey, so we're pleased to bring you the new CorelDRAW X7: The Official Guide.Having the tools at your fingertips is one thing, but being able to make the most out of them and achieve the professional results you want requires practice and great learning resources. In addition to CorelDRAW's vast collection of training videos and online documentation, the ongoing partnership between McGraw-Hill Professional, author Gary David Bouton, and Corel Corporation gives you the book you need to make the most of CorelDRAW X7. Covering everything from text in a composition, to working with shapes, object tools, and effects, this guide will show you how to become a CorelDRAW power-user, giving you tips and tricks to make you highly productive. So Buy This Book Now And Become Expert In Coreldraw